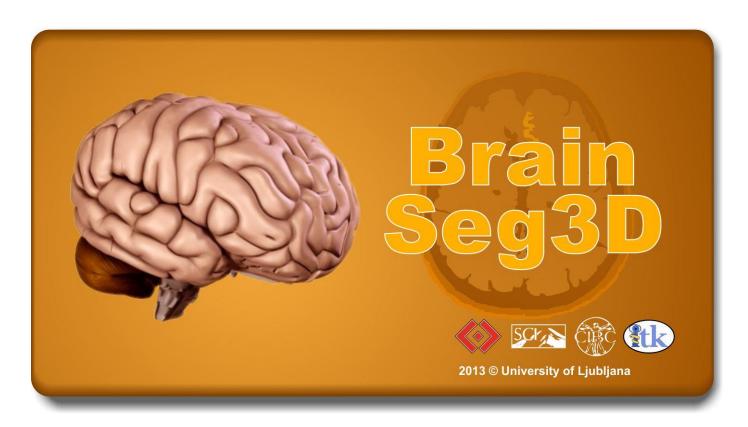

#### 3D IMAGE ANALYSIS TOOL

(based on Seg3D)

Laboratory of Imaging Technologies, Faculty of Electrical Engineering, University of Ljubljana, Slovenia

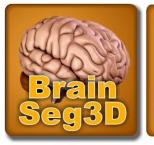

### Intro

#### What is BrainSeg3D?

BrainSeg3D is a free volume (3D image) viewer and segmentation tool based on Seg3D\*. The main goal of BrainSeg3D is to make segmentation of volumes easier, faster and more accurate by providing tools for semi-automated segmentation combined with a user friendly graphic interface. Those familiar with Seg3D will feel right at home using BrainSeg3D since the graphic interface is identical and includes certain enhancements that make working with several medical volumes more user friendly (e.g. image import based on drag-and-drop, highlighting the name of active layer, etc.) and provides a new semi-automated segmentation tools. This manual covers the usage of the semi-automated segmentation tools. For basic functionality of this software please refer to Seg3D documentation.

#### Who is it for?

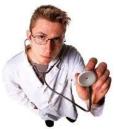

Medical professionals who need to perform image analysis as part of their research.

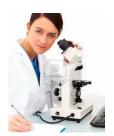

Researchers working in the field of image analysis and/or are developing their own tools for image analysis.

<sup>\*</sup> Seg3D is a free volume segmentation and processing tool developed by the NIH Center for Integrative Biomedical Computing at the University of Utah Scientific Computing and Imaging (SCI) Institute

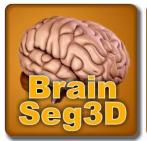

## Semi-automated segmentation

In the menu choose: LIT → Segmentation Assistant

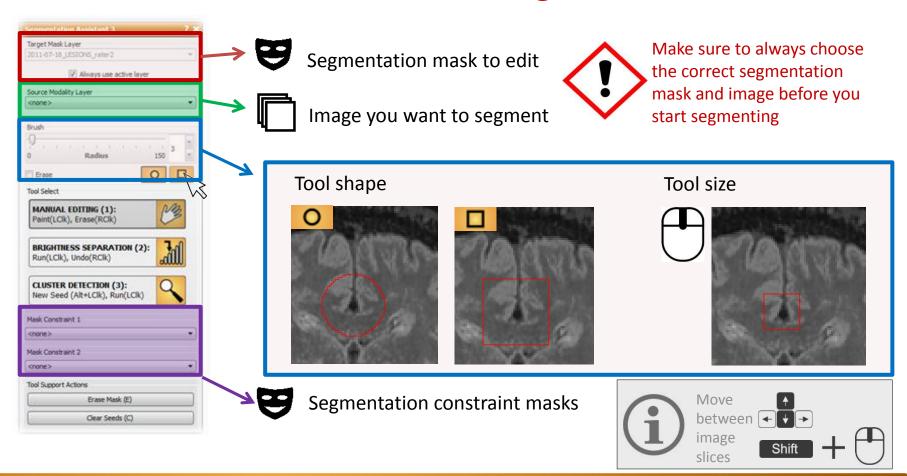

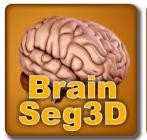

# Semi-automated segmentation

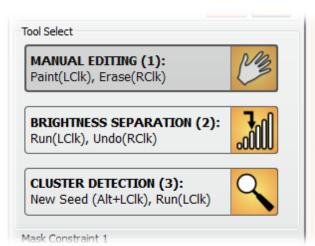

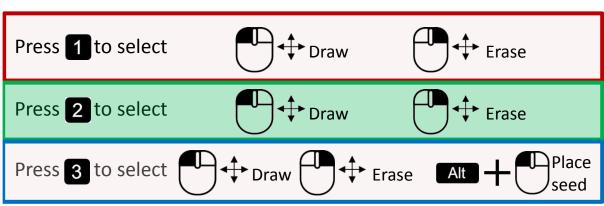

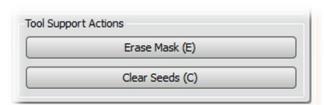

- E Clear segmentation on current slice
- C Clear all seeds

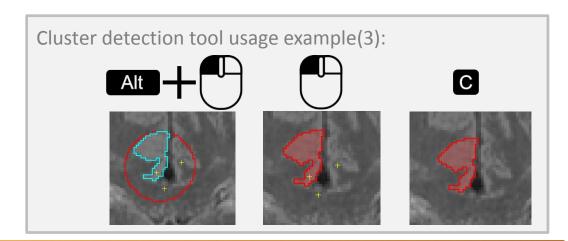

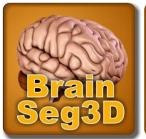

## Feedback

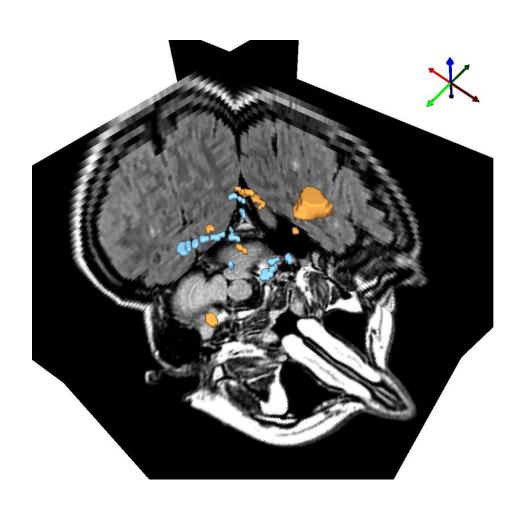

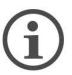

If you have any feedback don't hesitate to contact us over email at: ziga.lesjak@fe.uni-lj.si

All comments and suggestions are welcome.

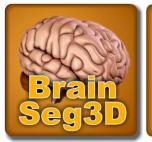

### License

The MIT License Copyright (c) 2009 Scientific Computing and Imaging Institute, University of Utah.

Permission is hereby granted, free of charge, to any person obtaining a copy of this software and associated documentation files (the "Software"), to deal in the Software without restriction, including without limitation the rights to use, copy, modify, merge, publish, distribute, sublicense, and/or sell copies of the Software, and to permit persons to whom the Software is furnished to do so, subject to the following conditions: The above copyright notice and this permission notice shall be included in all copies or substantial portions of the Software.

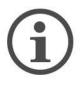

BrainSeg3D is based on open-source software Seg3D and uses the same license

THE SOFTWARE IS PROVIDED "AS IS", WITHOUT WARRANTY OF ANY KIND, EXPRESSOR IMPLIED, INCLUDING BUT NOT LIMITED TO THE WARRANTIES OF MERCHANTABILITY, FITNESS FOR A PARTICULAR PURPOSE AND NONINFRINGEMENT. IN NO EVENT SHALL THE AUTHORS OR COPYRIGHT HOLDERS BE LIABLE FOR ANY CLAIM, DAMAGES OR OTHER LIABILITY, WHETHER IN AN ACTION OF CONTRACT, TORT OR OTHERWISE, ARISING FROM, OUT OF OR IN CONNECTION WITH THE SOFTWARE OR THE USE OR OTHER DEALINGS IN THE SOFTWARE.